## ИЗВЕСТИЯ ТОМСКОГО ОРДЕНА ОКТЯБРЬСКОЙ РЕВОЛЮЦИИ И ОРДЕНА ТРУДОВОГО КРАСНОГО ЗНАМЕНИ ПОЛИТЕХНИЧЕСКОГО ИНСТИТУТА имени С. М. КИРОВА

**Том 203 1974**

## МАЛАЯ АВТОМАТИЗАЦИЯ НА ЦВМ «УРАЛ-11Б»

#### В. К. КИВРАН, В. А. МАЛЬЦЕВ

#### **(Представлена научным семинаром УВЛ ТПИ)**

#### **Автоматизация обращения к библиотеке стандартных подпрограмм БСП**

При обращении к СП командой 637А программисту необходимо знать начальные адреса всех используемых подпрограмм. Кроме того, все СП необходимо переписать с магнитной ленты в НФ и переработать с помощью дополнительных программ. На все это непроизводительно затрачивается время, увеличивается вероятность появления ошибок в программе, тем самым увеличивается время отладки.

В настоящей работе предлагается заменить обращение к подпрограммам типа 63МА командой KMN, где N — номер подпрограммы в БСП, а К — любой свободный код машины, например 27. Перед началом работы программы включается специальная расстановочная программа РП, которая разыскивает в программе все обращения к БСП, по номеру СП переписывает ее с магнитной ленты в НФ, автоматически располагает их одну в другую в отведенной программистом зоне НФ и заменяет условные коды обращения к СП кодами действительного обращения, типа 63МА. При этом сами СП также обрабатываются этой же РП.

Следует отметить, что РП может обрабатывать программы, записанные как в кодах системы команд «Урал-11Б», так и в кодах любой интерпретирующей системы, не использующей соответствующий свободный код. Поэтому в условной команде обращения к СГІ может стоять любой номер модификатора и любой признак в старших разрядах адресной части команды.

Для обработки рабочей программы достаточно исполнить следующие команды:

где A0 и *т* — начальный адрес и число команд, подлежащих обработке, ао— начальный адрес для расстановки СП.

Следует отметить, что данная система не предполагает автоматической замены одной СП другой в ходе решения задачи, если отведенной зоны недостаточно для размещения всех необходимых СП. Поэтому для СП должно быть сразу отведено достаточное количество ячеек в НФ. Для формирования и пополнения БСП предлагается сопроводительная программа, для работы которой задается следующая информация:

 $00030$ )  $25 \, 1n+2$ ;

 $00062$ )  $2535$ :

00106) 31 2  $\lambda N_0$ .

где  $\lambda$  и  $N_0$  указывают шкаф и начальную зону для записи вводимых СП. S — количество вводимых СП,  $n$  — число карт в колоде СП. Перед каждой СП перфорируется «строка каталога», которая занимает одну полную ячейку. В ней указывается длина СП и длина ее части, подлежащей обработке расстановочной программой. В «строке каталога» указывается также признак наличия обращения СП к другим СП в 24-м разряде. При этом длина СП не должна превышать 3777 ячеек.

Сопроводительная программа переписывает каждую СП вместе с ее «строкой каталога» в очередную свободную зону N, где N ≤ N ≤ 3777, и печатает «строку информации», в которой печатается N и «строка каталога» СП.

Номер зоны СП является так же номером СП в библиотеке при обращении к ней условным кодом в рабочей программе.

### Автоматизация ввода информационного материала в машину

Целевое назначение ЦВМ «Урал-11Б» предполагает необходимость ввода большого количества разнообразной информации. Система ввода на ЦВМ затрудняет этот ввод, программисту приходится составлять несколько более или менее сложных карт ввода. Ввод материала становится громоздким, неудобным и не стандартным.

В настоящей работе предлагается универсальная карта ввода, по которой можно вводить различный информационный материал, в любом количестве, не меняя карты (и не зная даже ее содержания). При использовании этого способа перед очередной колодой карт помещается только сопроводительная карта со следующими словами:

- 40 0 0100P
- $25 \t1 N;$
- 65 2 A<sub>0</sub>;
- $252n$
- 00 0 00000.

где Р — вид перекодировки (из системы команд ЦВМ);

N - число карт в колоде, не считая сопроводительной;

А<sub>0</sub>— начальный адрес размещения информации;

п - число слов в карте.

Эти колоды карт со своими сопроводительными картами составляются в любом порядке и в любом количестве, впереди помещается универсальная карта, последней - конечная карта, которая является также одной и той же картой для любого ввода. Таким образом, сформированная пачка карт вводится в машину безостановочно включением кнопки «начало ввода» на ЦПУ «Урал-11Б».

### Приложение 1. Расстановочная программа

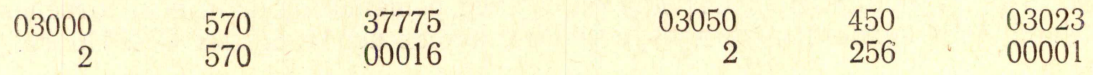

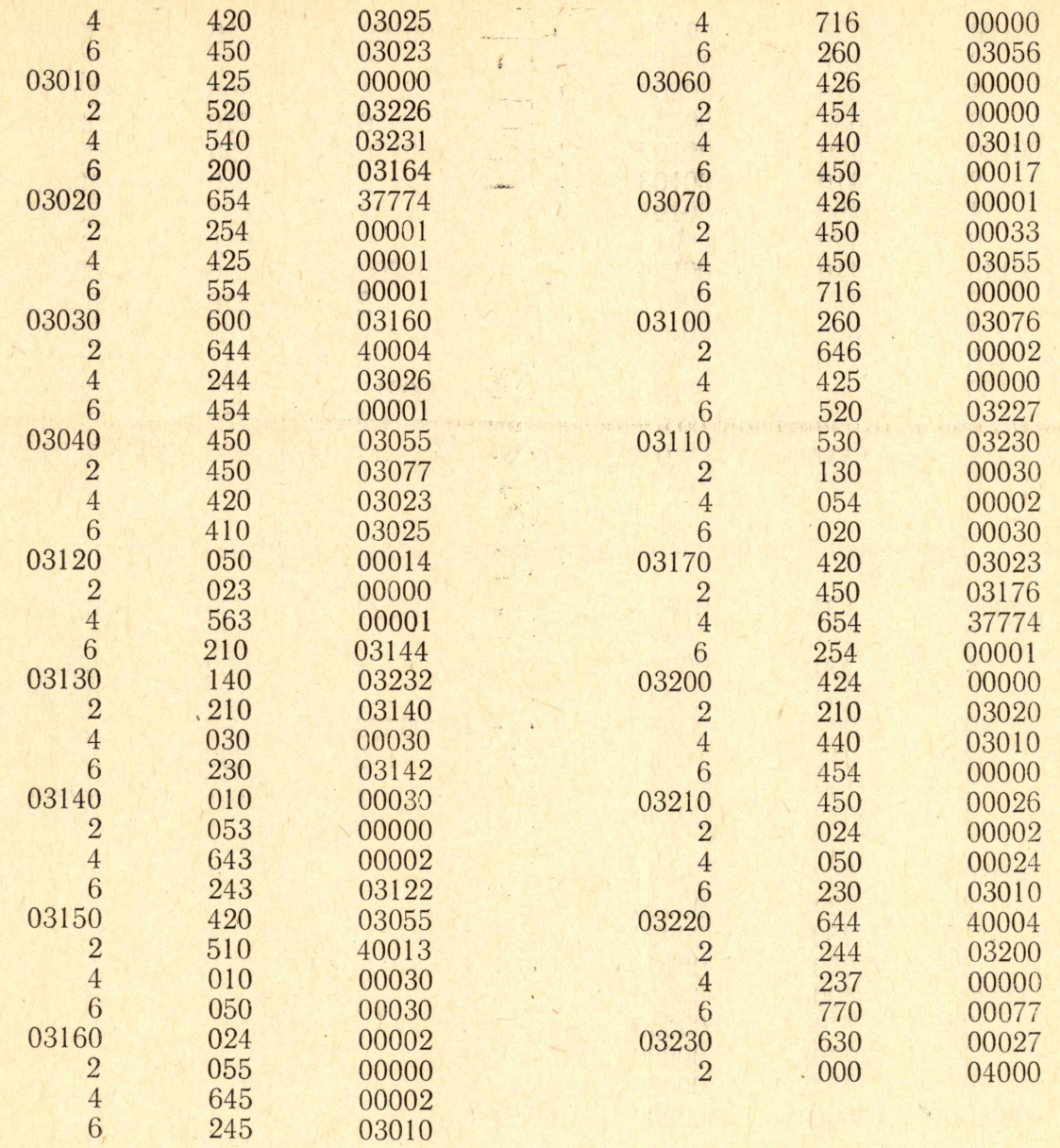

## Приложение 2. Сопроводительная программа

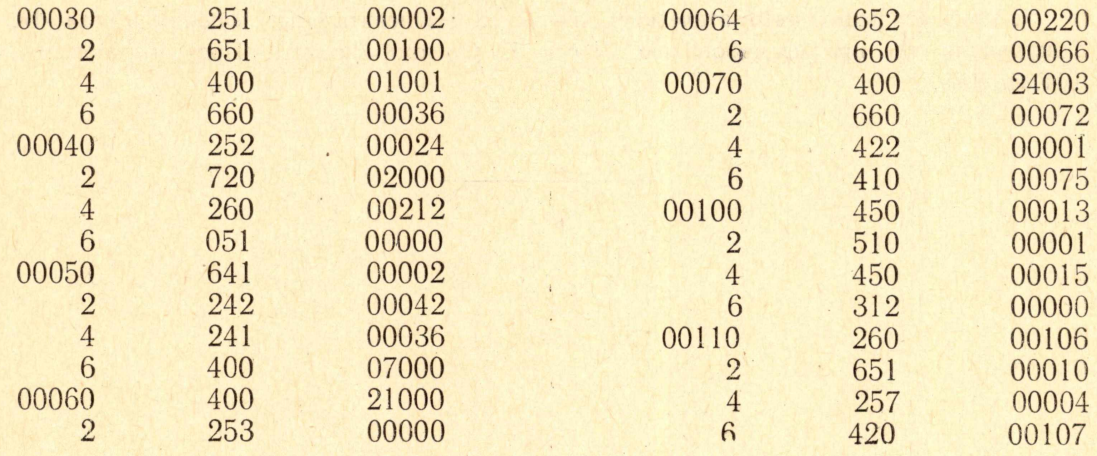

 $\lambda$ 

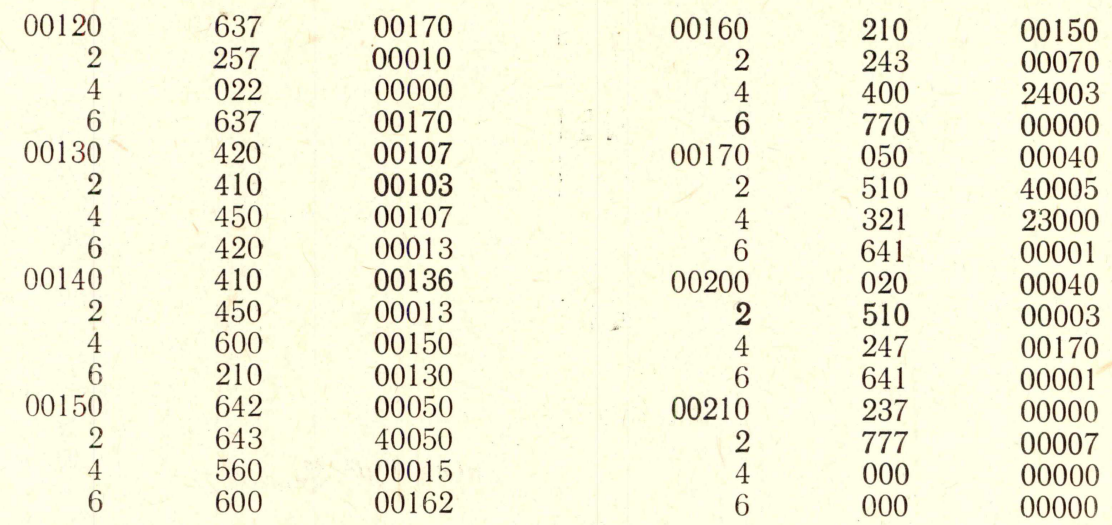

# Приложение 3. Универсальная карта ввода и конечная карта

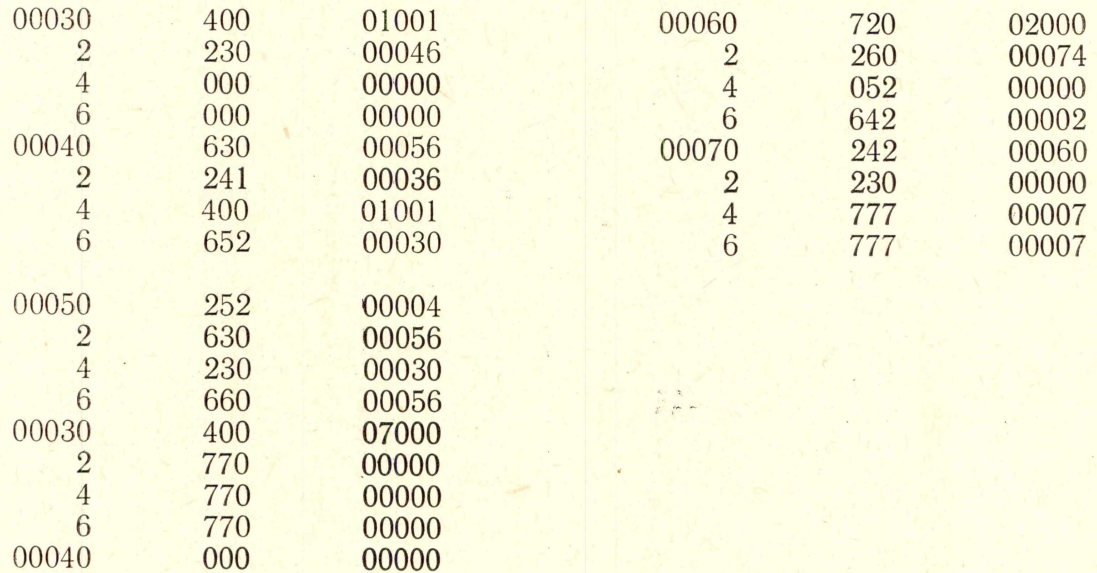

### **ЛИТЕРАТУРА**

**1. Универсальные автоматические цифровые вычислительные машины «Урал-11». Инструкция по программированию. Часть I. Система команд. Программирование. БИТИ. 1965.**